# 第64回(令和5年度) 府統計グラフコン

統計グラフの作成を通じて統計への理解と関心、親しみを深めていただくことを目的として、 統計グラフを使った作品を募集します。

応募者全員に

参加賞プレゼント♪

\*\*\*\*\*\*\*\*\*\*\*\*\*\*\*\*\*\*\*

\*\*\*\*\*\*\*\*\*\*\*\*\*\*\*\*\*\*\*

1. 主催 大阪府

2. 後 援 天阪府教育委員会、NHK大阪放送局

3. 協 賛 学校法人日本写真映像専門学校

4. 応募資格など 大阪府内に在住·在学·在勤の小学生以上の方

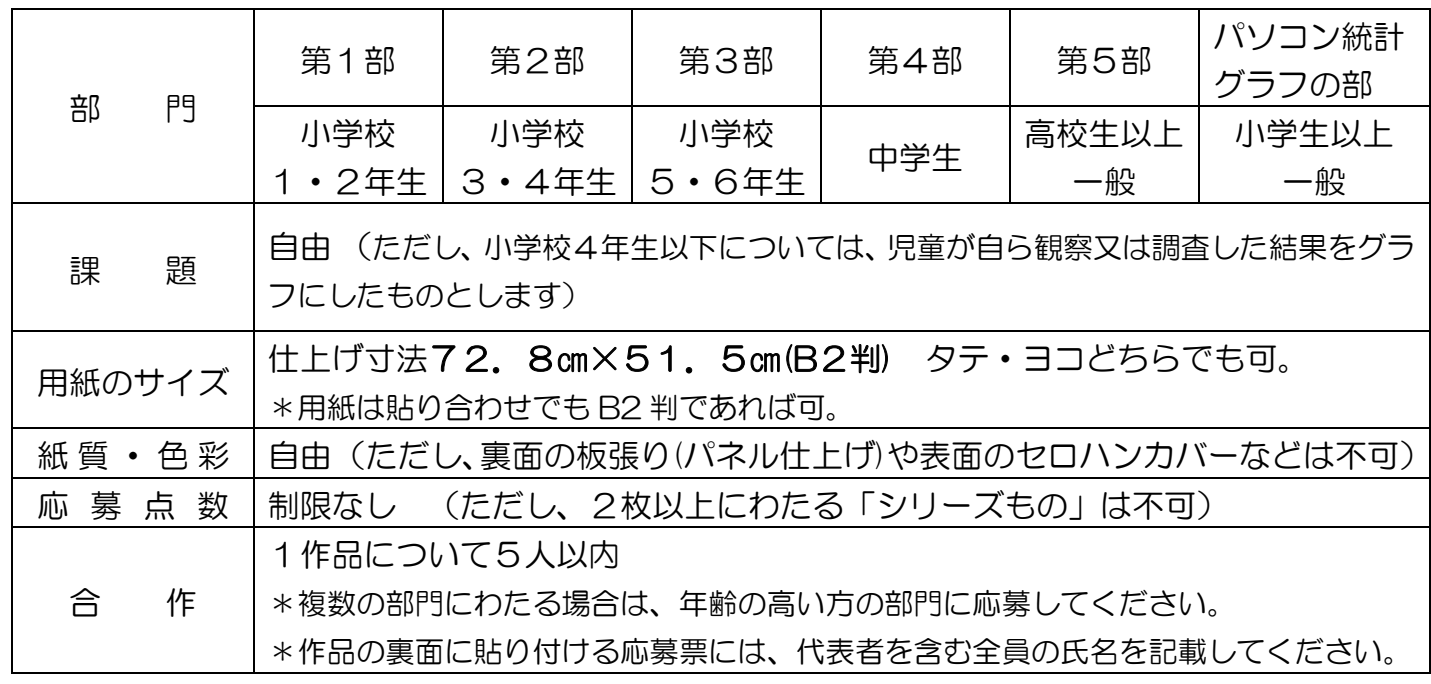

#### 5. 締 切 令和5年9月8日(金) <必着>

6. 提 出 先 T559-8555 大阪市住之江区南港北 1-14-16

大阪府咲 洲 庁舎(さきしまコスモタワー) 19 階 さき しま

大阪府総務部統計課分析·利活用促進グループ

#### 7. 提出書類(個人応募と学校応募で異なります)

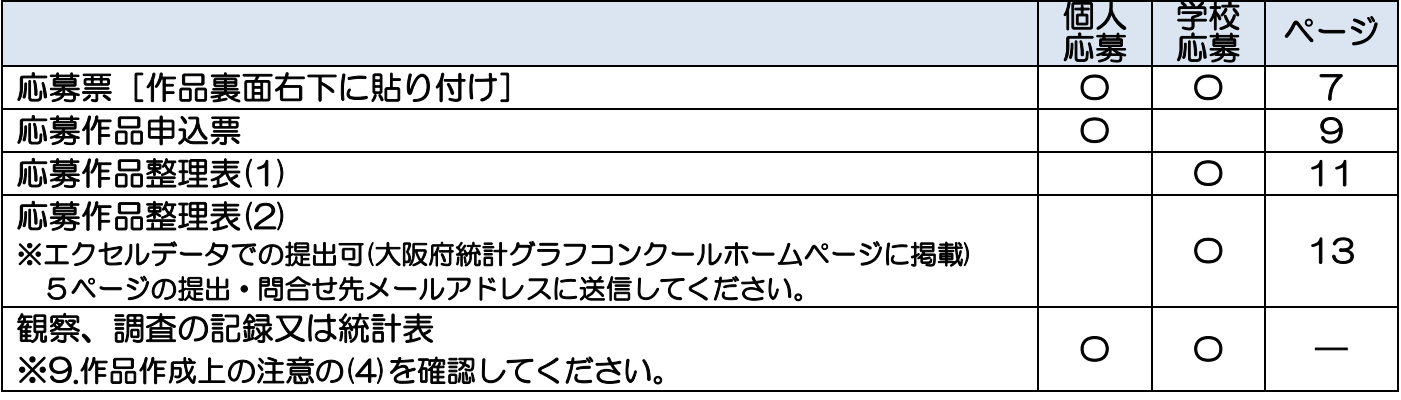

▼必ず7ページからの様式を使用してください!▼

#### 8.応募上の注意

- (1)自分で創作した未発表の作品に限ります。
- (2)作品裏面右下に応募票(指定様式、7 ページ)を貼り付けてください。 ※応募票の記載に基づいて審査結果の発表及び通知を行いますので、 正しい字体で、分かりやすく、ハッキリと記入してください。
- (3)作品には学校名、学年、氏名などは記入しないでください。
- (4)統計グラフをパソコンで作成したものは「パソコン統計グラフの部」に応募してください。
- (5)4.応募資格など 9.作品作成上の注意 10.統計グラフ作成上の注意 に十分留意してく ださい。形式的要件や内容の不備などのため、選外又は減点となる作品が例年多くあります。

#### 9.作品作成上の注意

- (1) 誤字、脱字がないこと。
- (2)自分以外が作成したイラストや写真などを使用しないこと。(利用許諾の有無や有償・無 償にかかわらず禁止します。著作権フリーのイラスト、写真なども同様です。) (例)全て使用不可
	- ・マンガ、アニメ、ゲーム等のキャラクターやゆるキャラ
	- ・五輪マーク、サッカー、野球等のチーム、会社及び店のシンボルマーク
	- ・アイドル、歌手、俳優、スポーツ選手等の著名人の写真や似顔絵
	- ・企業名、商品名、商標、ロゴマーク、商品パッケージ
- (3)出典などを記入すること。(記入例参照)
	- ・自分で行った観察、調査、アンケートなどの場合:実施の場所、対象、調査年月日など
	- ・インターネットなどに掲載された資料の場合:資料の名称、時点、発行元(編集元)など
- (4)観察、調査の記録又は統計表を A4 判又は B5 判にまとめ、作品裏面下部に3cm の「のり しろ」で貼り付けること(貼付け例参照)。3枚以上の場合は、応募部門、学校名及び氏名を 記入したA4判の封筒に入れ、作品には貼り付けずに一緒に提出すること。

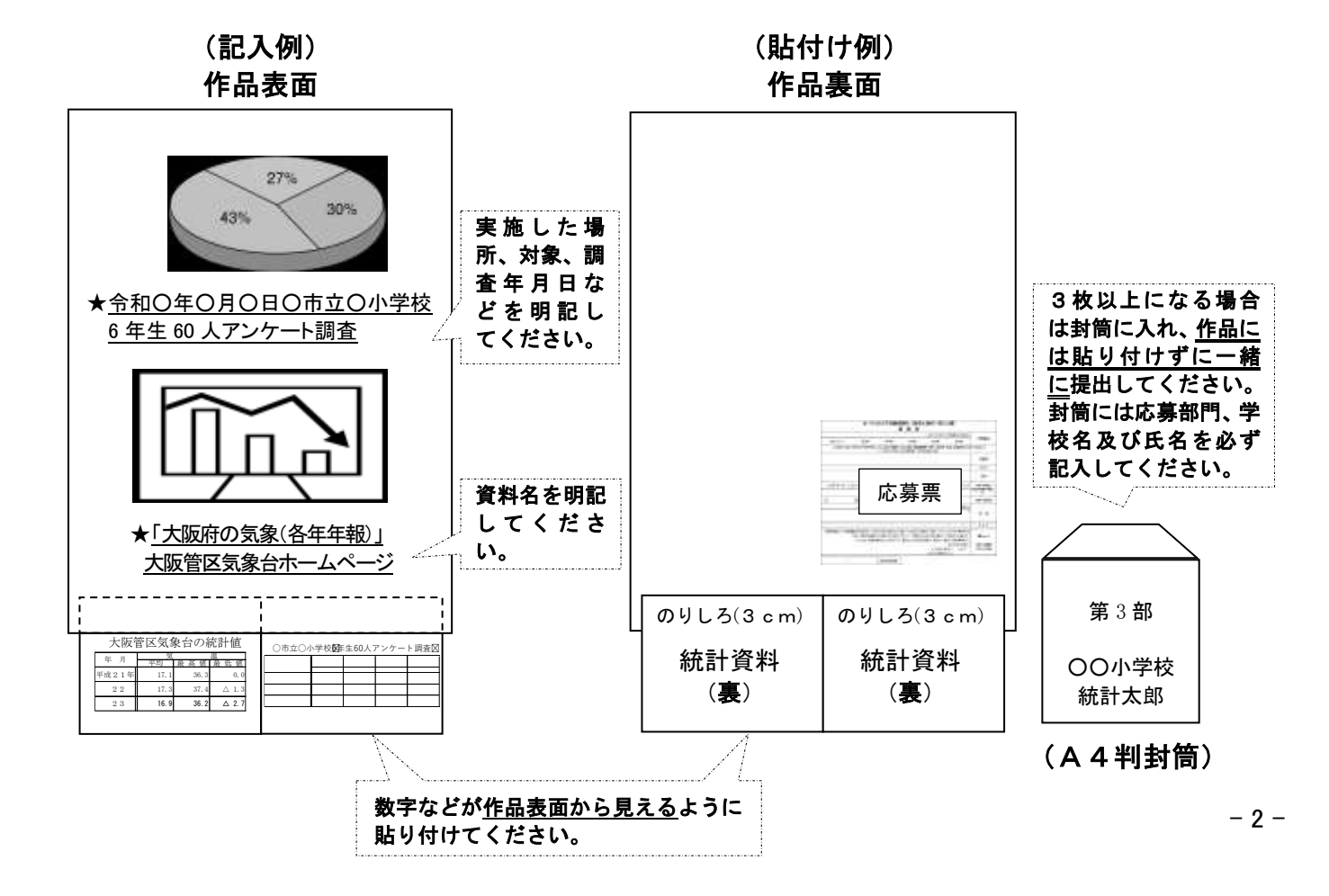

### 10. 統計グラフ作成上の注意

- (1)作品の表題と統計グラフの内容が一致していること。
- (2)基点を表す「0」を確実に記入し、正しい目盛りを付けること。
- (3)単位(「人」や「個」)を書くこと。
- (4)資料と統計グラフの数値などが合っていること。
- (5)円グラフ、帯グラフなどの百分率で数量を表示する統計グラフは、元の数量(総数)を表示 すること。
- (6)円形や正方形など同形の面積により数量の大小を比較する「面積グラフ」は、それぞれの実 数や百分率を表示すること。
- (7)統計表などの数値に誤りがないこと。
- (8)使用した資料の出典や時点を書くこと。
- (9)パソコン統計グラフは、パソコンの機能を十分に活用するとともに、手書き、彩色など見る 人が楽しく興味を持つよう工夫すること。

#### 11.指導上の注意【指導者、保護者の方へ】

- (1)資料の選択や取扱い方についての示唆や助言は差し支えありませんが、統計グラフ作成や創 意工夫は児童・生徒の自主性を尊重してください。
- (2)切り紙や折り紙をのり付けした作品、絵の具やポスターカラーを塗り重ねた作品などは、は がれないよう指導、点検してください。
- (3) 統計グラフ作成に使用した資料(観察、調査の記録又は統計表など)を必ず添付してください。
- (4)既存資料を使用した場合は、作品中に出典(資料名称)が書かれているか、確認してください。
- (5) 7.提出書類 が揃っているか、確認してください。 Ī

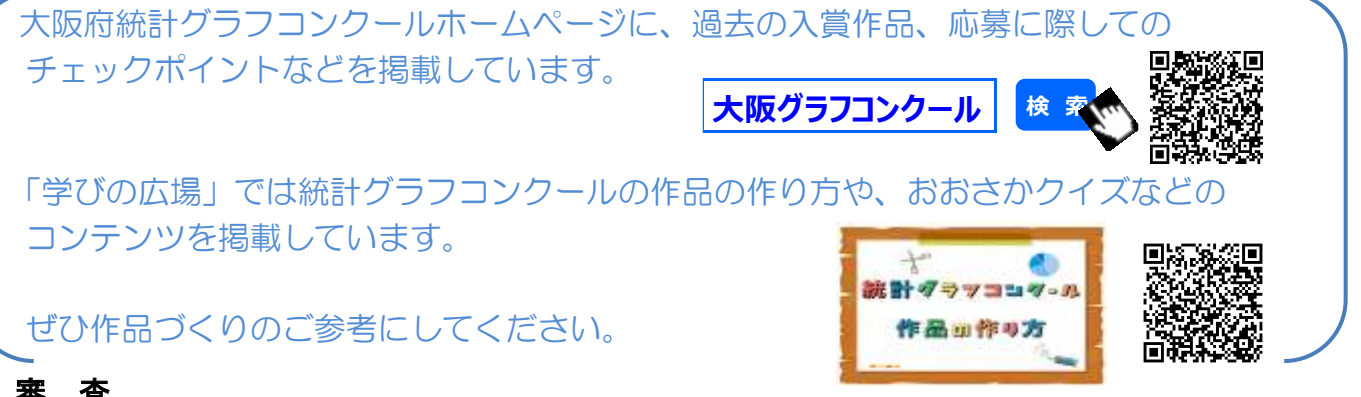

#### 12.審 査

応募作品は、次の基準によって審査します。

|           | 誤りはないか    | 単位の取り方、文字・数字、脱字、記入漏れ<br>目盛り、                                                                                                    |
|-----------|-----------|----------------------------------------------------------------------------------------------------|
| 共通基準      | 書き落としはないか | 資料等の出典、観察・調査の方法                                                                                                    |
| (基本)      | 的確か       | 見出し(主題)の表現、<br>配色                                                                                                    |
| 2         | 第1部       | 子どもらしい身近な課題をとらえて、ふさわしい観察・調査を                                                                                                    |
| 部門別基準     | 第2部       | し、統計グラフに表しているか                                                                                                    |
|           | その他       | 統計データを正しく理解し、グラフ化することによってデー<br>(1)<br>タの持つ事象が理解されやすくなるよう、工夫されているか<br>② 訴えたい主題が的確にグラフに表れているか<br>主題は斬新で興味を喚起するものであるか<br>3 (パソコン統計グラフの部) パソコンの機能を十分に活用し<br>たものであるか |
| 3<br>詳細基準 | 資料        | 選択は適切か<br>(1)<br>理解に誤りはないか<br>(2)<br>$\circled{3}$<br>加工・解析は正しく行われているか<br>アンケート調査等のデータ収集の努力がなされているか<br>(4)                                                      |

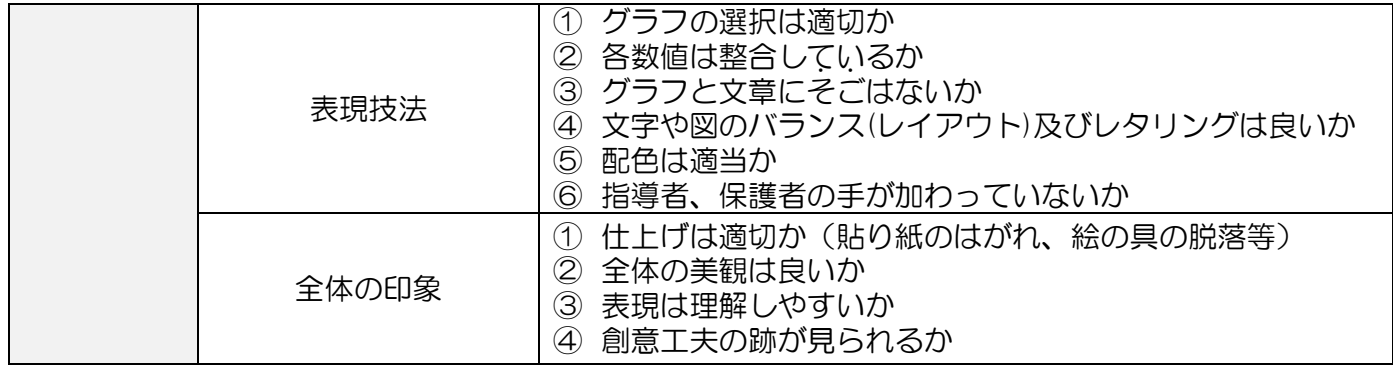

#### 13.入賞作品の発表

応募者又は学校長(学校応募の場合)に通知するとともに、報道機関に情報提供し、大阪府ホ ームページに掲載します。

なお、入賞されなかった方につきましては、通知はしませんので御了承ください。

#### 14.表彰など

- (1) 知事賞として賞状及び記念品を贈呈します。 個人に対する賞:特選、入選、佳作 学校に対する賞:団体奨励賞、団体賞
- (2)表彰式は、令和 6 年1月 12日(金)を予定しています。
- (3)「特選」「入選」の作品は、公益財団法人統計情報研究開発センター(シンフォニカ)主催の 第71回統計グラフ全国コンクールに出品します。 全国コンクールについては、シンフォニカのホームページを御覧ください。

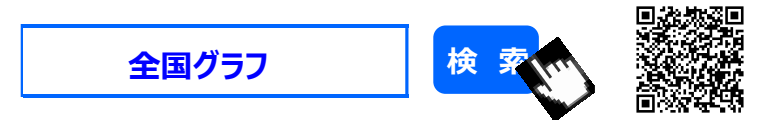

#### 15.巡回展示

多くの方に統計及び統計グラフに親しみをもっていただくため、入賞作品の巡回展示を行いま す。(夏期に前回入賞作品、冬期に今回入賞作品)

展示場所は、NHK大阪放送局、イオンモール、大阪府立中央図書館ほかを予定しています。

#### 16.その他

- (1)入賞作品の著作権は、大阪府に帰属します。
- (2)応募の際に提供された個人情報は、本コンクール及びその関連事業にのみ使用し、許諾なく 第三者に提供しません。
- (3)入賞作品は、巡回展示のほか、大阪府ホームページでの紹介や印刷物への掲載を行います。 その際、作品名、学校名、学年、氏名及び表彰式の様子などを公表することがあります。
- (4) 出品作品は原則返却しません。 作品の返却を希望される際は、令和5年12月22日 (金) までに御連絡ください。

# **作 成 の 前 に お 読 み く だ さ い !**

#### **基本ルール**

- ◇ 用紙のサイズは7 2.8㎝×5 1.5㎝(B2 判)、 タテ・ヨコどちらでも可
- ◇ 使用許諾の有無にかかわらず、第三者が作成したイラスト・キャラクター・写真・画像・個人名・商品名・商標などは 使用しない(あなたのオリジナルに限ります)
- ◇ 作成のために用いた資料(観察・調査記録又は統計表など)も提出する

#### **統計グラフ作成上のルール**

- ◇ 統計グラフは軸や目盛など学校で習ったことを確かめながら書く
- ◇ 統計グラフや表には表題と資料の出典を書く
- ◇ 資料の数値と統計グラフや表の数値は一致させる
- ◇ 「動機」、「まとめ・分かったこと」、「考察」、「結果をどう生かすか」などを書く

### **アドバイス**

- ◇ 見る人が楽しく興味を持つように工夫する
- ◇ 文字はゆっくり丁寧に書く
- ◇ 貼る物は隅々までしっかりのり付けをする
- ◇ 鉛筆よりマジック/サインペン/絵の具/ポスターカラーが明瞭で見やすい
- ◇ 用紙は厚手や色付きで作品が映えるものを選ぶ (色付きが良いということではありません 白い用紙でも、全国コンクールで入賞しています)
- ◇ 別の紙に下書きして配置などを考えてから清書すると、全体のバランスを整えやすい
- ◇ 複数の統計グラフや表は上下左右の位置を揃えた方が見やすい (わざとずらすことでインパクトを与える作品もあります)

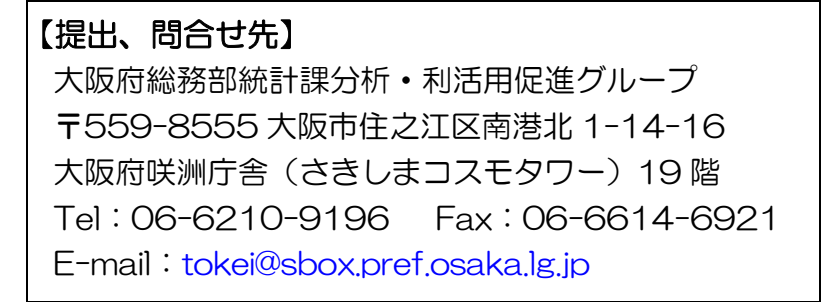

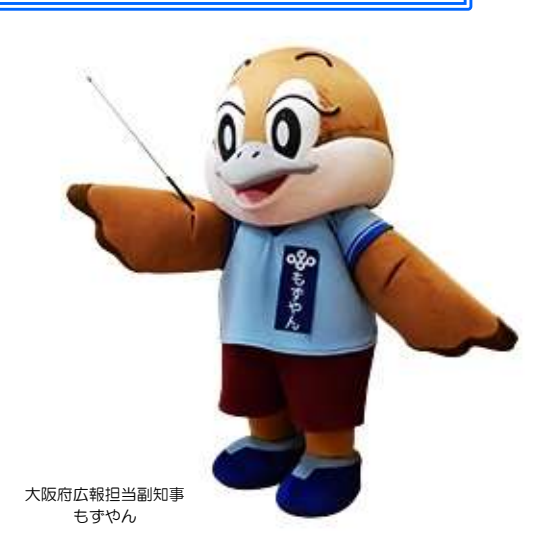

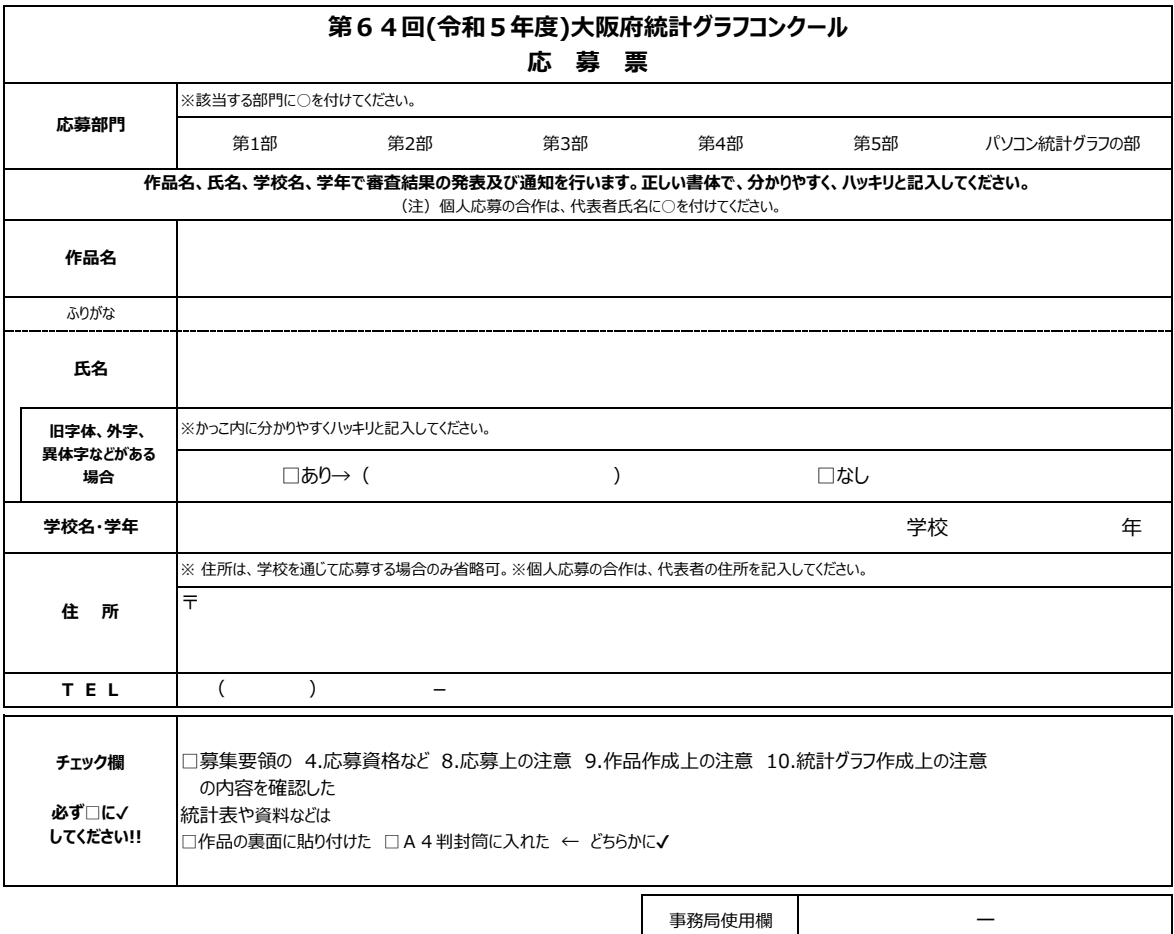

1作品につき1枚です。切り離してお使いください。 . . . . . . . . . . . . . . . .

**―**

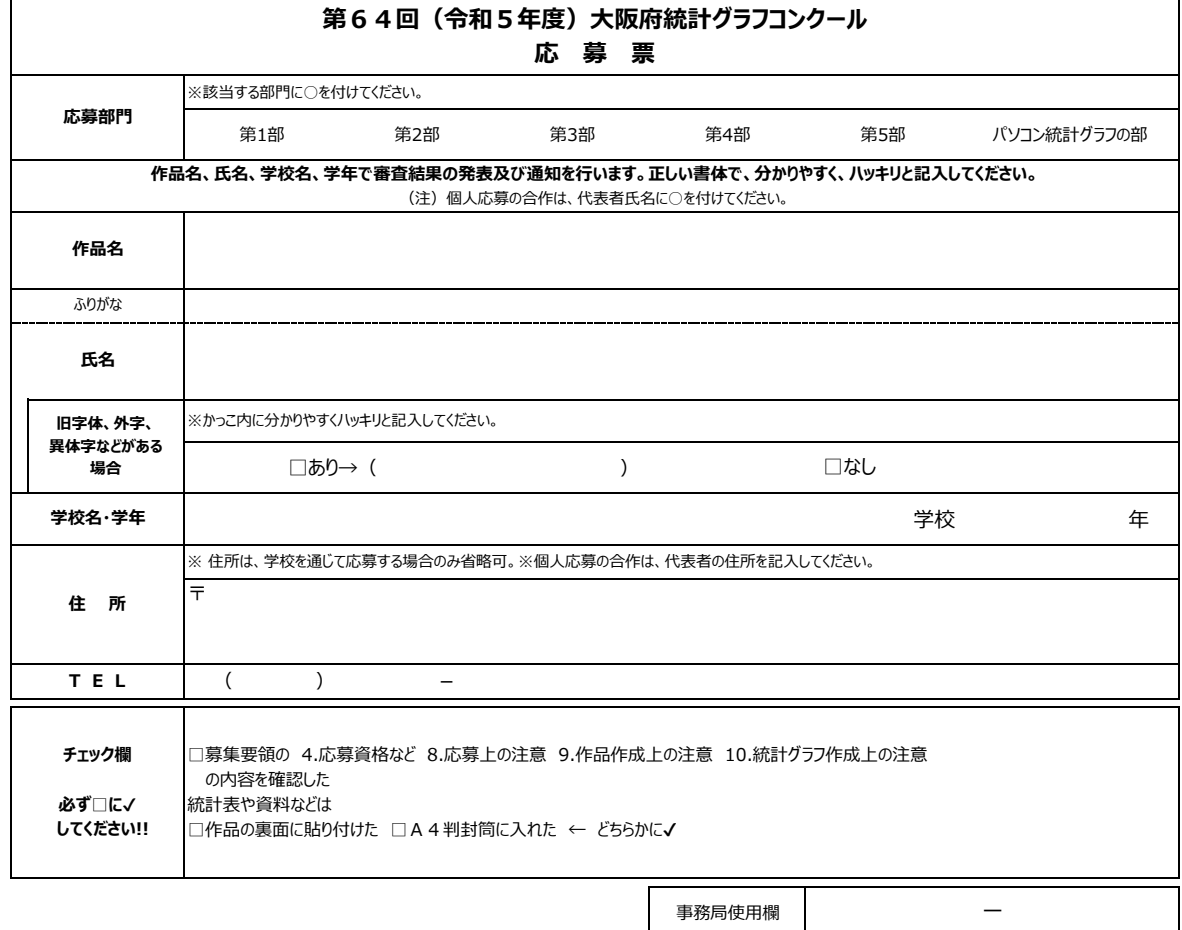

**※個人応募の場合は、***斜体* **の箇所を必ず記入してください。 記 入 例**

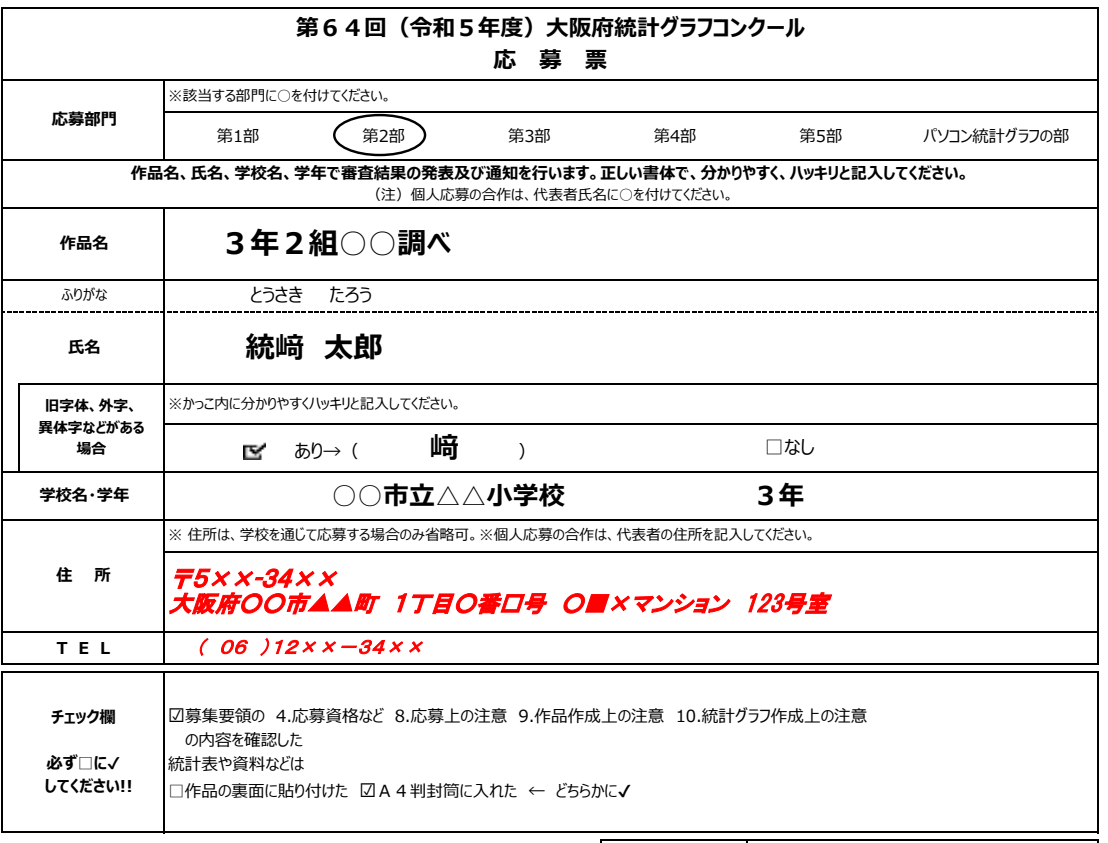

事務局使用欄

**―**

 $-$ 

1作品につき1枚です。切り離してお使いください。 ساء ساء ساء ا

\_\_\_\_\_\_\_\_\_\_\_\_\_\_\_\_\_\_\_

**合作の場合 │** ※個人応募の場合は代表者氏名に○を付け、斜体の箇所(代表者住所)を必ず記入してください。

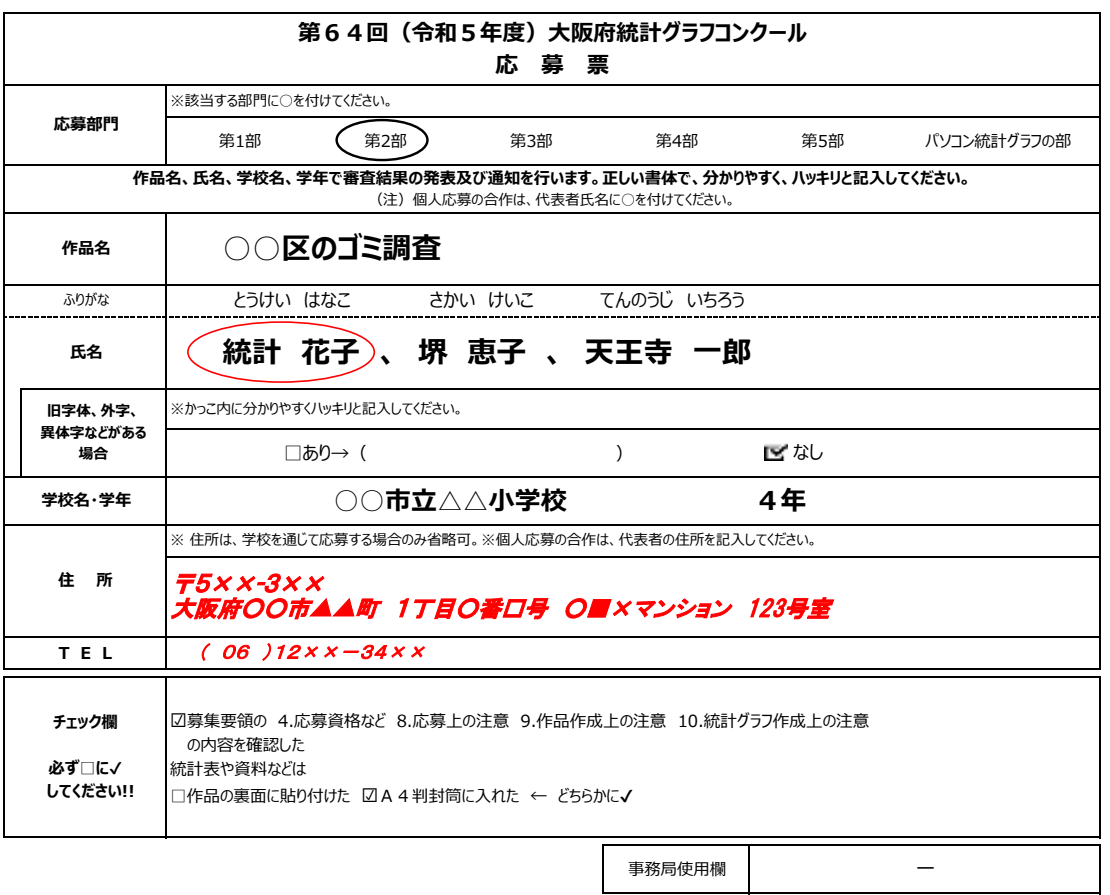

**個 人 応 募 用**

## **第64回 (令和5年度)大阪府統計グラフコンクール 応募作品申込票**

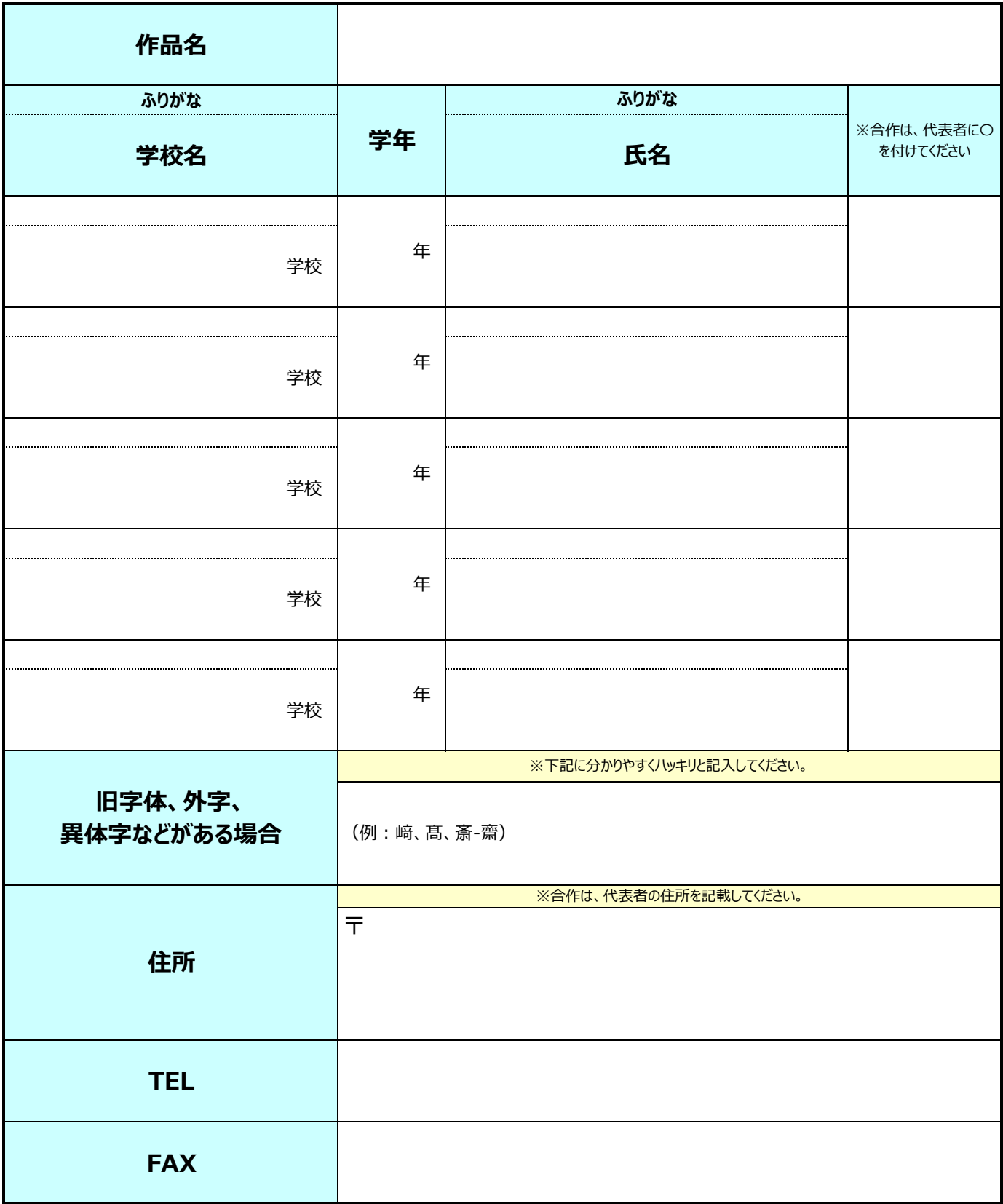

**※ 記入例は裏面参照のこと**

**個 人 応 募 用**

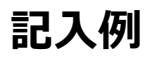

## **第64回 (令和5年度)大阪府統計グラフコンクール 応募作品申込票**

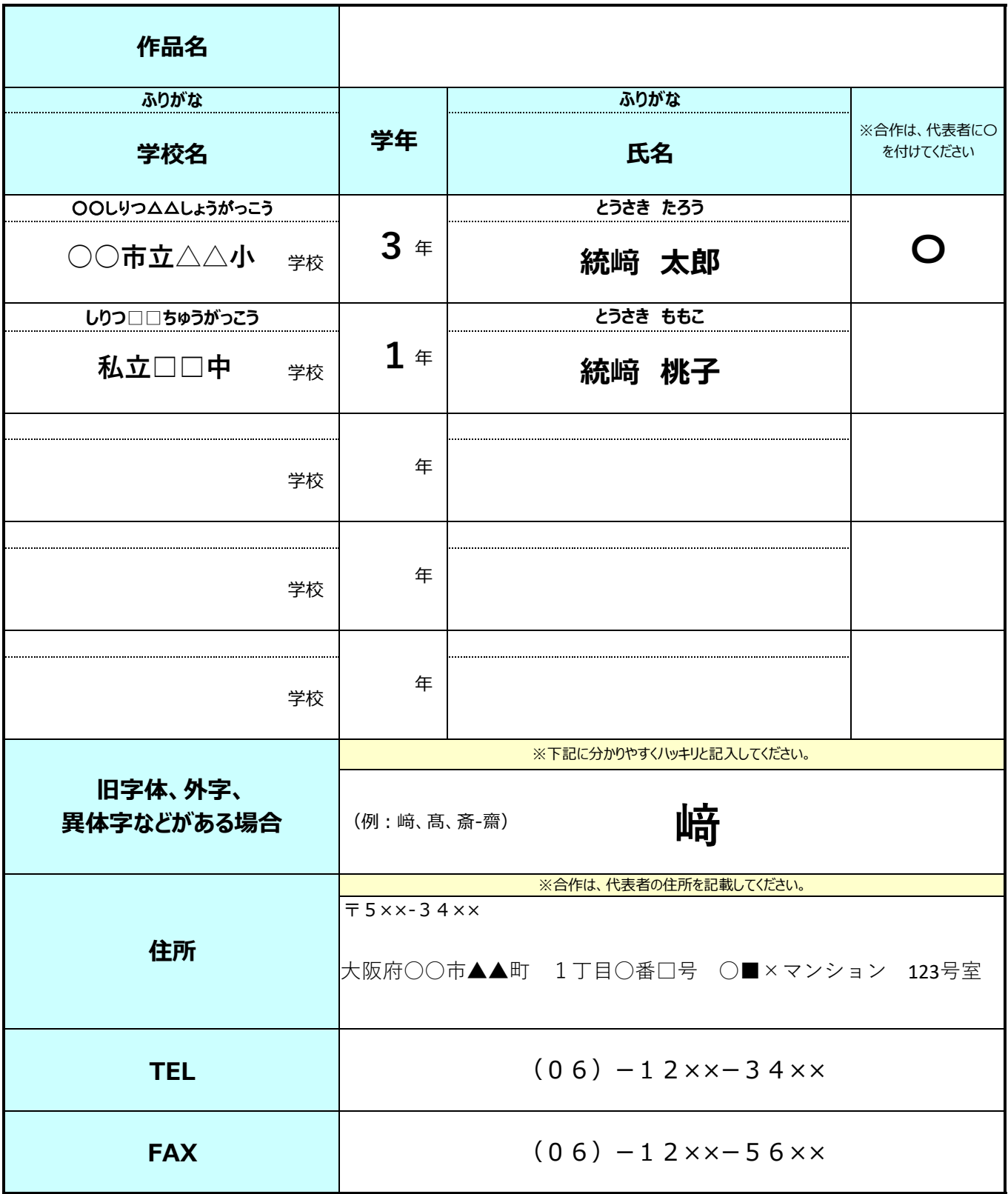

# **学 校 応 募 用**

#### **第64回 (令和5年度)大阪府統計グラフコンクール 応募作品整理表(1)**

#### **【ご担当の先生方へのお願い】**

・応募作品整理表(1)及び(2)を応募作品と一緒に提出してください。

・複数の部にわたって応募する際は、各部の応募作品整理表 (2) で集計した応募作品数及び 応募者数の合計を記載してください。

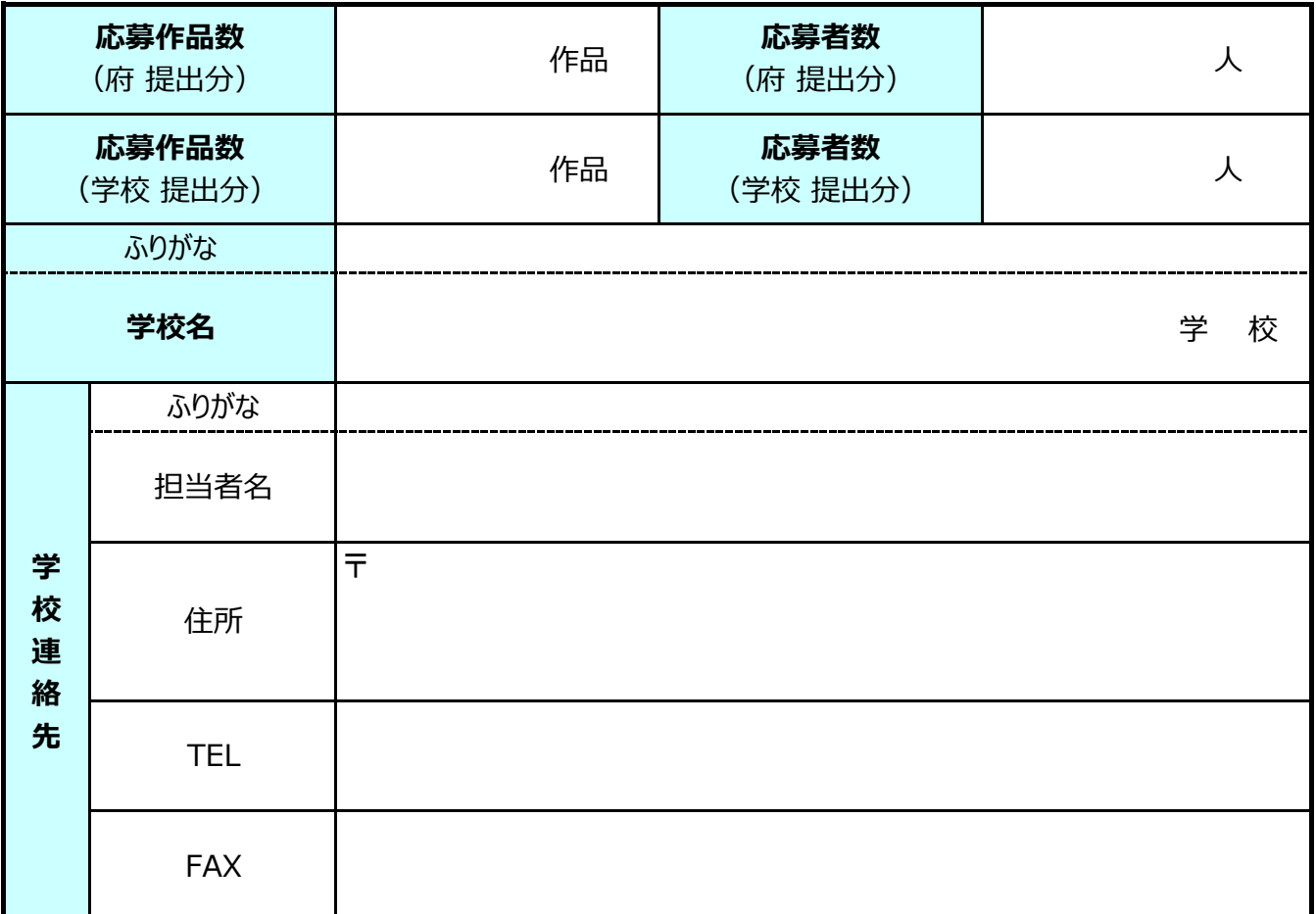

**※ 記入例は裏面参照**

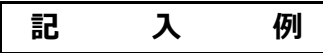

# **学 校 応 募 用**

**第64回 (令和5年度)大阪府統計グラフコンクール 応募作品整理表(1)**

#### **【ご担当の先生方へのお願い】**

・応募作品整理表 (1) 及び (2) を応募作品と一緒に提出してください。

・複数の部にわたって応募する際は、各部の応募作品整理表(2)で集計した応募作品数及び 応募者数の合計を記載してください。

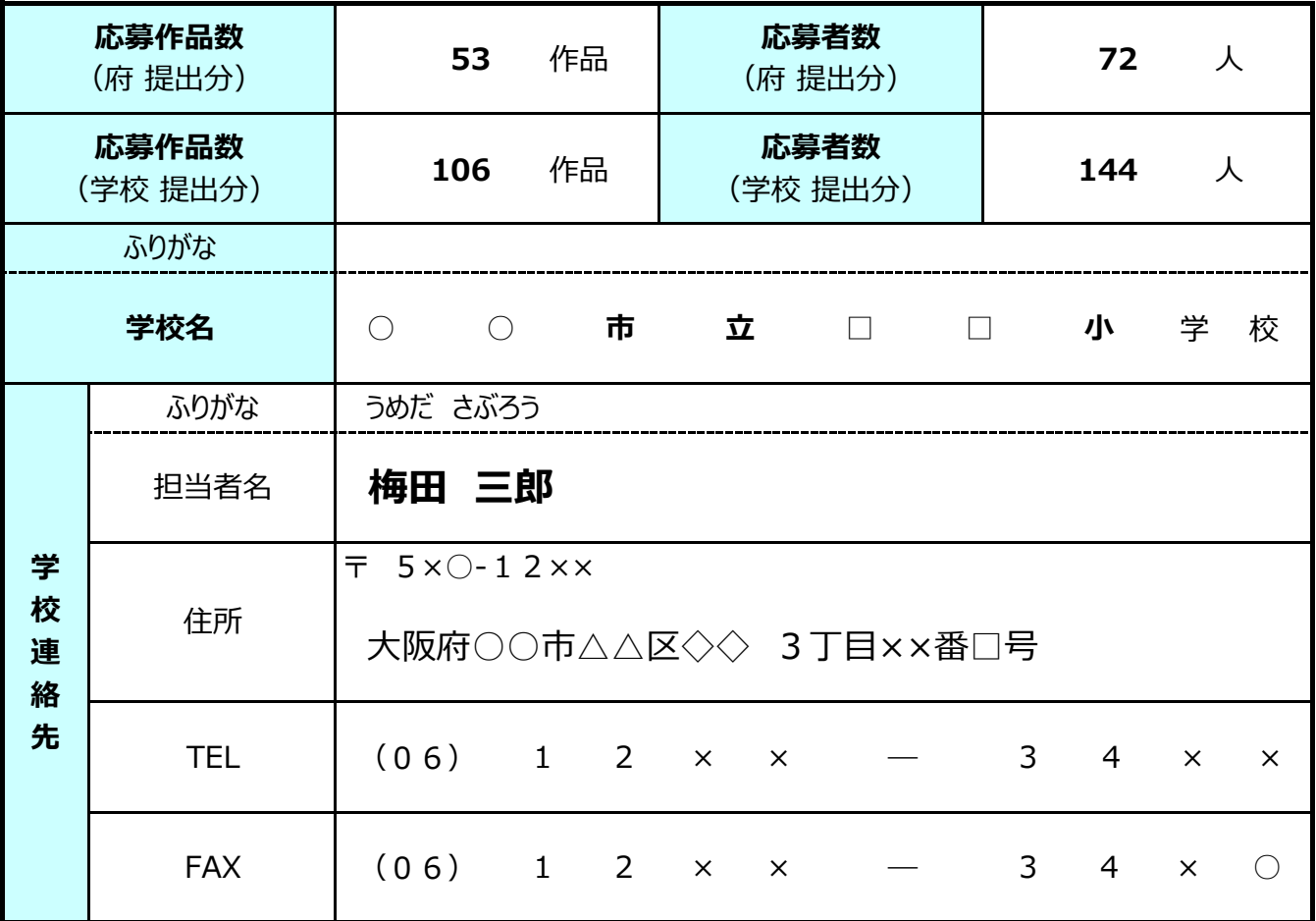

#### 第64回 (令和5年度)大阪府統計グラフコンクール 応募作品整理表 (2) ※この整理表は、学校応募の場合のみ必要です。

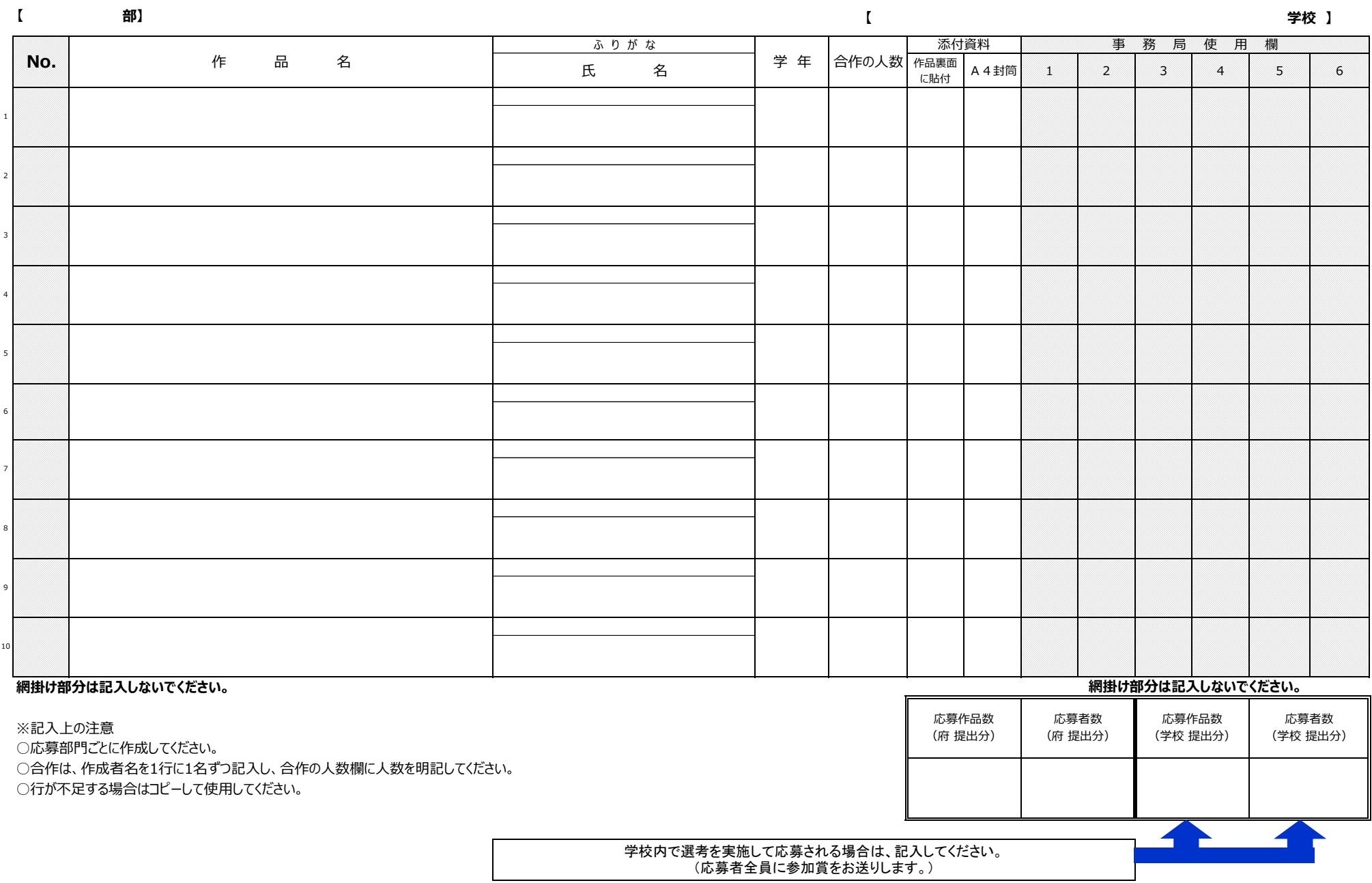

**※作品と同じ順番で記入し、提出してください。**

‐ 13 ‐

#### **第64回 (令和5年度)大阪府統計グラフコンクール 応募作品整理表(2)※<u>この整理表は、学校応募の場合のみ必要です。</u> 記入例**

添付資料 | 事務局使用欄

**【 2 部】 ○○市立△△小 学校 】**

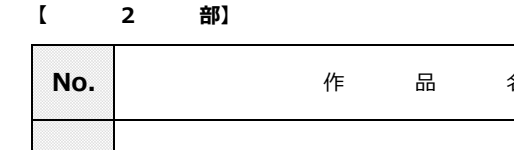

**No. │ 作 品 名 氏 名** 学 年 │合作の人数│<sub>作品裏面</sub> に貼付 A4封筒 <sup>1</sup> <sup>2</sup> <sup>3</sup> <sup>4</sup> <sup>5</sup> <sup>6</sup> とうさき たろう 統﨑 太郎 とうけい はなこ 統計 花子 さかい けいこ 堺 恵子 てんのうじ いちろう 天王寺 一郎 おおさか じろう 大阪 二郎 **網掛け部分は記入しないでください。** ※記入上の注意 <sup>2</sup> ○○区のゴミ調査 4 3 〇 <sup>1</sup> 3年2組○○調べ 3 〇 <sup>3</sup> 〃 <sup>4</sup> 〃 <sup>5</sup> 熱中症に気をつけよう! 3 〇 10 **網掛け部分は記入しないでください。** 応募作品数 (府 提出分) 応募者数 (府 提出分) 応募作品数 (学校 提出分) 応募者数 (学校 提出分)

ふ り が な

○応募部門ごとに作成してください。 ○合作は、作成者名を1行に1名ずつ記入し、合作の人数欄に人数を明記してください。 ○行が不足する場合はコピーして使用してください。

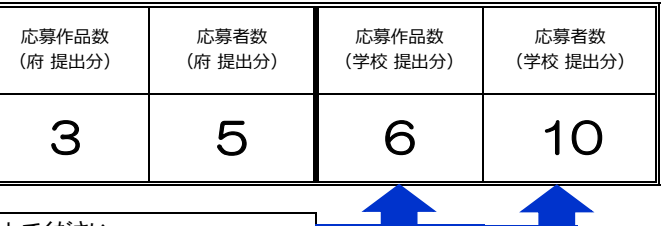

学校内で選考を実施して応募される場合は、記入してください。 (応募者全員に参加賞をお送りします。)

**【**

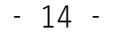

6

7

8

9

**※作品と同じ順番で記入し、提出してください。**

#### **●使用しないでほしい過去の様式(例) ※審査に支障を来たしますので必ずこの要領に 添付されている第64回の様式を使用してください!!**

**応募票**

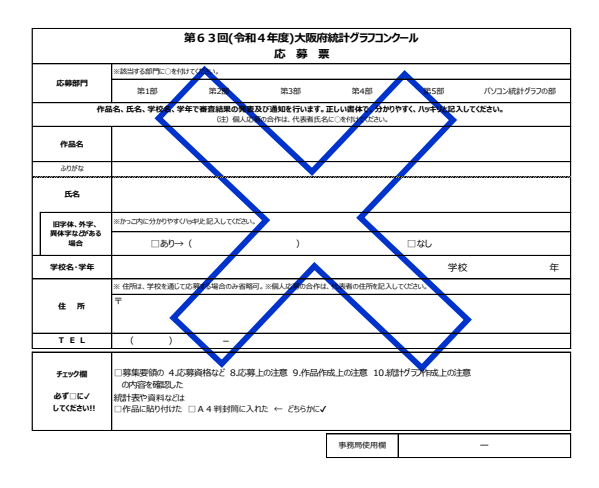

**大阪府統計グラフコンクール応募作品整理表(1)、(2)**

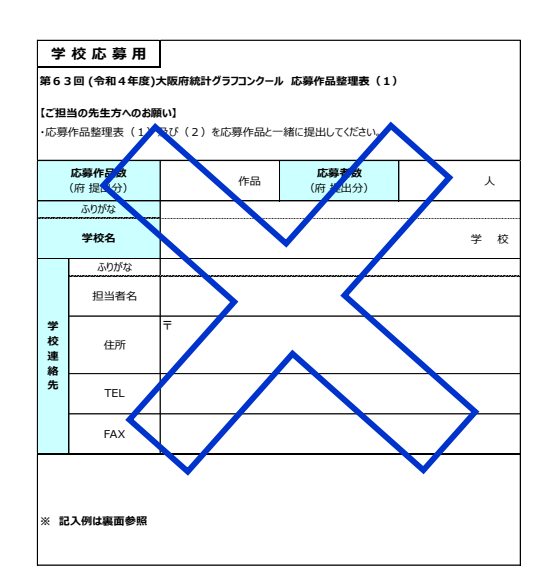

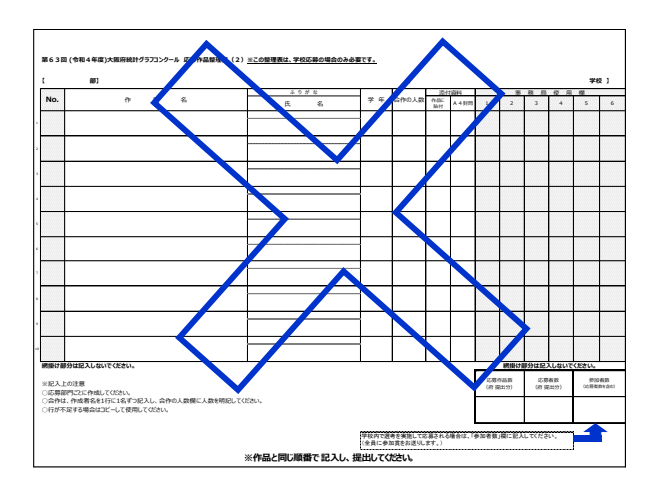

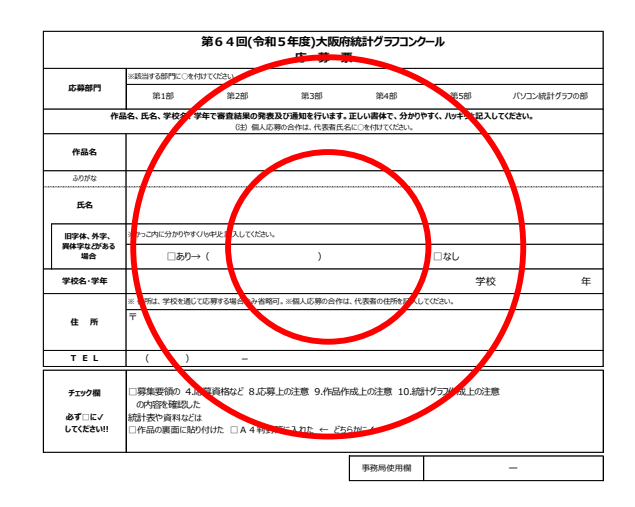

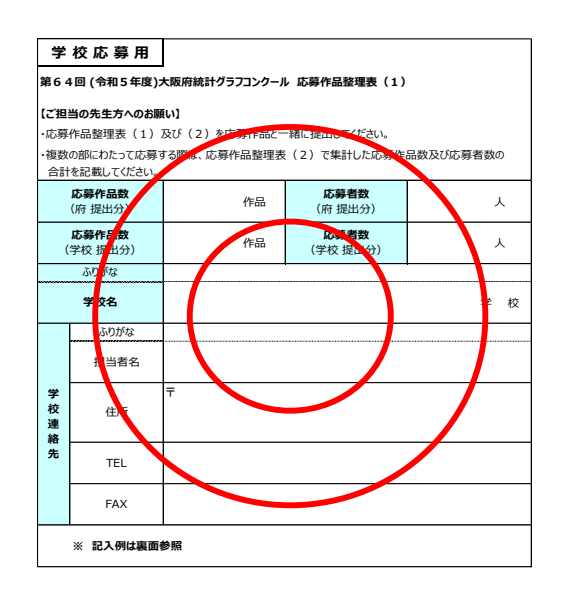

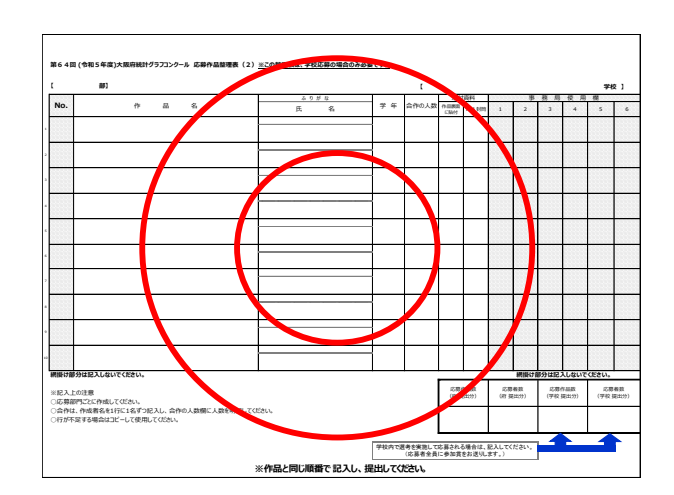